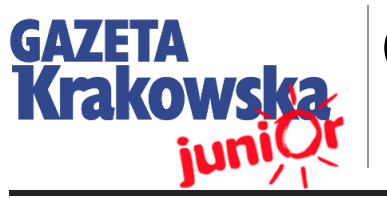

# GONIEC SZKOLNY 2

Szkoła Podstawowa Brzozowa 80 33-182, Brzozowa

#### **Numer 16 02/14**

### WWW.JUNIORMEDIA.PL

PROJEKTU

ORGANIZATOR **CO** GRUPA WYDAWNICZA PARTNER polskapresse

**Może zostanę**

**nauczycielem...?**

Fundacia Orange

# Uczniowie nauczycielami.... Tego jeszcze nie było!

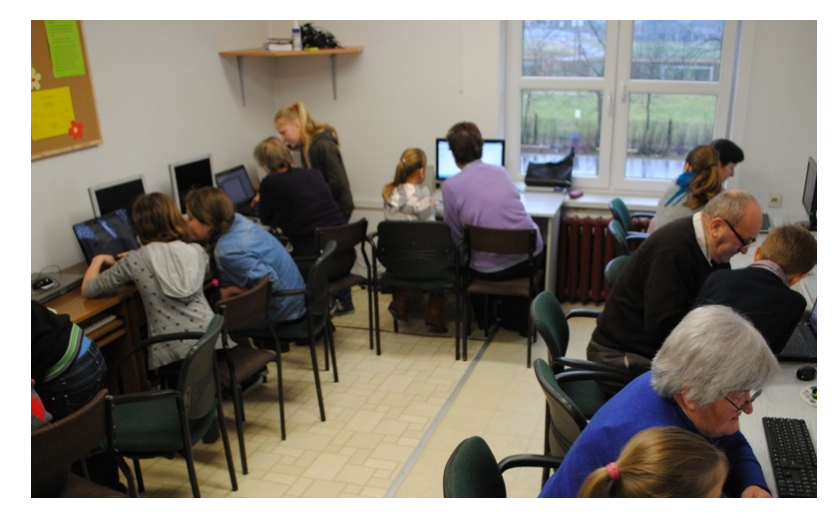

W czasie ferii zimowych zaprosiliśmy do szkolnej pracowni komputerowej swoje babcie i dziadków, aby wprowadzić ich w świat komputera i Internetu. Z naszego zaproszenia skorzystało osiem osób. Lekcje, podczas których my, uczniowie, byliśmy nauczycielami odbyły się 12 II 2014 r., a zorganizowała je p. K Gotfryd, nauczycielka

zajęć komputerowych. Dziadkowie nie zdawali sobie sprawy, ile serwisów jest tworzonych właśnie z myślą o nich. Aby dobrze przygotować zajęcia dla dziadków, skorzystaliśmy ze scenariuszy przygotowanych przez Fundację Orange. Zawierały one na przykład podstawowe informacie dotyczące obsługi komunikatora Skype, korzystania

z poczty internetowej lub serwisu YouTube. Dodatkowo seniorzy poznali pracę z edytorem tekstu Word, edytorem grafiki Paint – zabawy przy tym było mnóstwo! Okazało się, że nasi seniorzy to bardzo zdolni uczniowie, o czym nawet oni sami nie wiedzieli. Czas tak szybko płynął, że nie wiadomo kiedy zajęcia dobiegły końca. (stagot)

**Musimy zgodnie stwierdzić, że jesteśmy dobrymi nauczycielami cierpliwymi, wyrozumiałymi, a nasi uczniowie stawiali bardzo dociekliwe pytania. Ależ byliśmy dumni, że tym razem to starsi słuchają nas, a nie odwrotnie – role się odwróciły.**

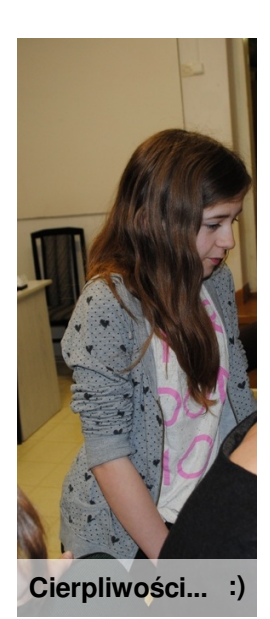

Zapraszamy dziadków **wnuczkami poznają świat komputerów i** do wirtualnego świata **nożnej, podróżują po całym świecie, Dziadkowie z wnukami, babcie z Internetu, grają wirtualnie w mecz piłki przesyłają sobie wiadomości. Tak też można ciekawie spędzać czas...**

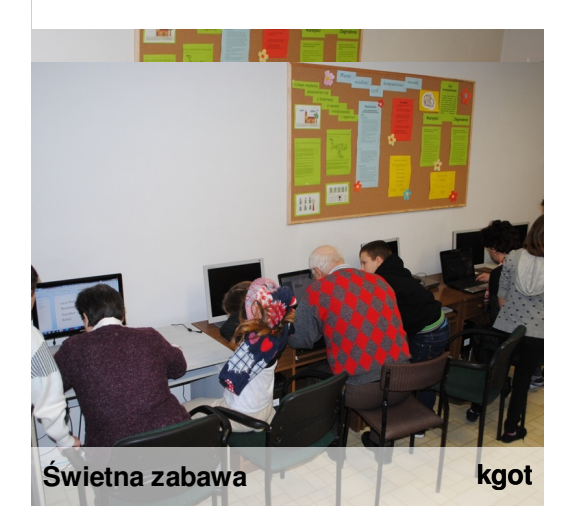

## **Kochana Babciu! Drogi Dziadziu! Komputer jest również dla WAS!**

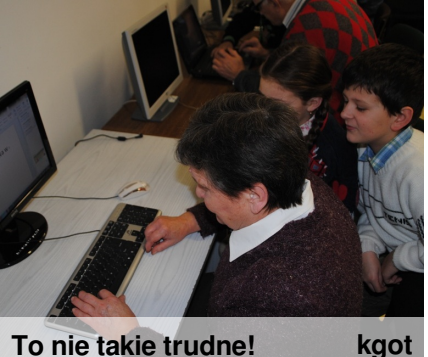

**To nie takie trudne!**

**Moja babcia wie, co to Word i Paint. Bierze mnie na kolana, bym pokazał jej magię rysowania. W sieci serwuje i wcale się nie stresuje.** (mich)

#### **Babcia Magdy**

Moja babcia, Maria Kasprzyk, z pewnym oporem zgodziła się na te zajęcia, bo uważała, że jest już za stara na takie rzeczy. **Gdy jednak rozpoczęła naukę pisania, była mile zaskoczona, że jej tak dobrze szło.** Potem był program Paint. I tu babcia stwierdziła, że lepsza jest w pisaniu niż rysowaniu. Następnie przyszedł czas na Internet. Z różnych propozycji babcia wybrała stronę z przepisami kulinarnymi, gdyż lubi piec i gotować. Była pod wrażeniem, że znalazła taki wybór przepisów...

(msz)

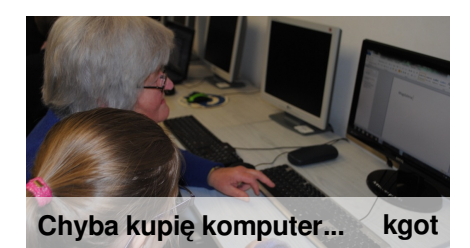

Dnia 12 lutego 2014 roku redaktorzy gazetki szkolnej wraz ze swoją opiekunką gościli w szkolnej pracowni komputerowej swoje babcie i dziadków. Na początek wszystkich powitał dyr. szkoły p. B. Buratowski. Mimo strachu i wielu obaw dziadkowie świetnie sobie radzili. Poznali pracę z edytorem tekstu Word i edytorem grafiki Paint. Każdy z seniorów mógł stworzyć swoje własne arcydzieło. Nie mogli uwierzyć, jak wiele ciekawych informacji można znaleźć w sieci. **Dla wszystkich było to ciekawe doświadczenie i możliwość poznania nowego świata, bo jak sami mówili za ich czasów nie było komputerów.** Nasi kochani dziadkowie stwierdzili, że Word i Paint to dobra zabawa dla każdego i w każdym wieku.

(Lena)

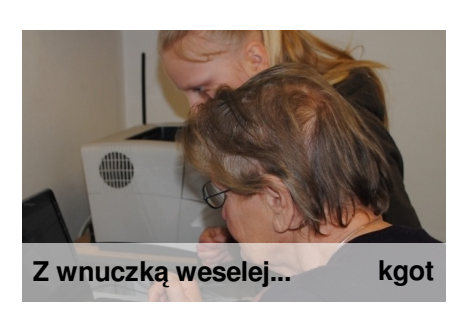

#### **Babcia Weroniki**

Po spotkaniu babcia mówiła, że najbardziej podobało jej się pisanie w Wordzie i rysowanie w programie Paint.Jak na pierwszy raz przy komputerze to bardzo dobrze sobie radziła.Mówiła też, że jak by było jeszcze jedno spotkanie, to chętnie by na nie przyszła.

Stwierdziła, że w każdym wieku można się czegoś nauczyć i czuć się wartościowym. (werleg)

# **Komputer oknem na świat!**

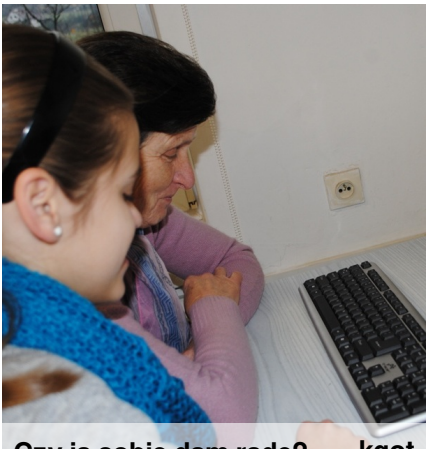

**Czy ja sobie dam radę? kgot**

Gdy po spotkaniu zapytałam babcię, czy jej się podobało, odpowiedziała, że jeszcze nigdy nikt jej nie pokazał, jak działa system komputerowy, różne programy, a także Internet. Ale najbardziej podobało jej się, gdy pokazałam jej stronę internetową szkoły, była zaskoczona, że tak wiele u nas akcji, wycieczek, zawodów sportowych, a także wiele innych rzeczy.

#### **Oglądała stary budynek szkoły na naszej stronie internetowej. Nie mogła uwierzyć, że aż tyle się w niej zmieniło.**

Ogromną niespodzianką były dla niej zajęcia komputerowe w szkole. Później powiedziała mi, że gdyby było więcej takich spotkań, na pewno by jeszcze poszła, aby się czegoś douczyć i poznać inne programy. (rzenka)

# **Zanim się spotkaliśmy…**

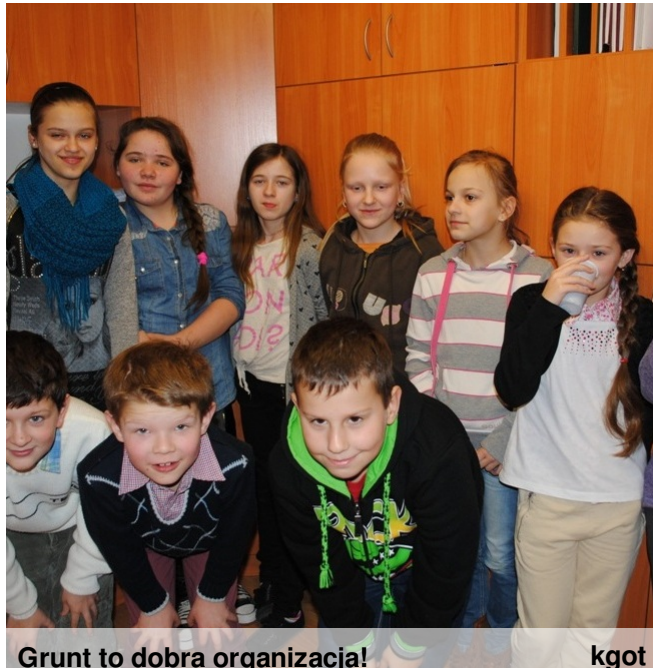

#### **Grunt to dobra organizacja!**

#### **Aby doszło do spotkania musieliśmy wykonać kilka czynności organizacyjnych:**

- 1. Pomysł przedstawiliśmy Panu Dyrektorowi.
- 2. Ustaliliśmy termin spotkania
- 3. Uzgodniliśmy tematykę zajęć.
- 4. Przygotowaliśmy materiały do lekcji.

5. Porozmawialiśmy z naszymi dziadkami, aby zaprosić ich na spotkanie.

6. Zatroszczyliśmy się o coś słodkiego.

7. Poprosiliśmy naszych rodziców, aby przywieźli dziadków do szkoły.

8. Przyszliśmy godzinę wcześniej do pracowni komputerowej, aby przygotować sprzęt.

## **Czy warto było przyjść na spotkanie?**

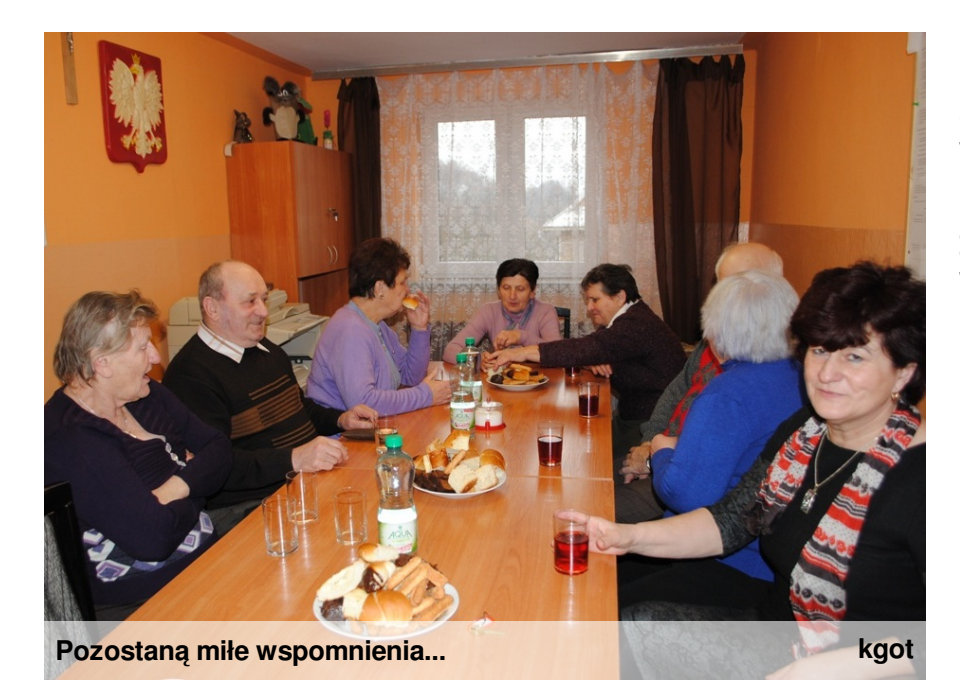

**Dzieci pokazały swoim babciom i dziadkom, jak wiele ciekawych informacji znajduje się w sieci, w jakiś sposób można rozwijać swoje pasje, czy komunikować się ze znajomymi. Zaprosiły ich do swojego wirtualnego świata.**

**Miłym akcentem spotkania były przerwy z poczęstunkiem, podczas których dziadkowie mieli okazję porozmawiać, powspominać dawne lata, a przede wszystkim stwierdzić, ze na naukę nie jest nigdy za późno! (wera)**

# **Mam nadzieję, że powtórzymy te zajęcia mówi Pani Halina, babcia Karoliny.**

**Nawet nie myślałam, że praca z komputerem może być taka prosta i ciekawa. Można to traktować jak zabawę.** Jestem bardzo zadowolona, że mogłam brać udział w tych zajęciach. Szczególnie spodobała mi się możliwość darmowej komunikacji z bliskimi za pomocą Skype. Mam wnuka za granicą, więc teraz skorzystam z tej możliwości, jaką daje mi komputer. Do tej pory widziałam tylko w filmach takie sytuacje, a teraz mogę sama z tego korzystać. Nie zdawałam sobie sprawy z tego, że nasze wnuki mogą nas tyle nauczyć! A jakie były cierpliwe i dumne z tych lekcji z nami! Mam nadzieję, że nie będzie to jednorazowa akcja i znów zasiądziemy w szkolnej pracowni komputerowej... (karska)

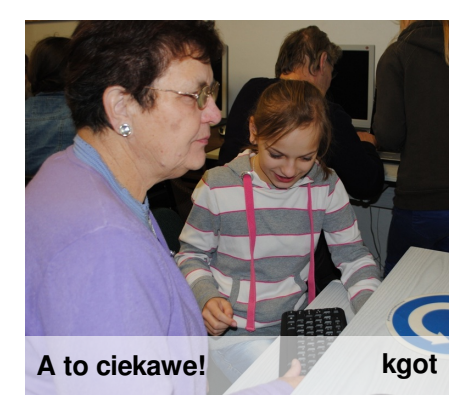

# **Krótki wywiad z dziadziem Adriana Żaby przeprowadziła Natalia**

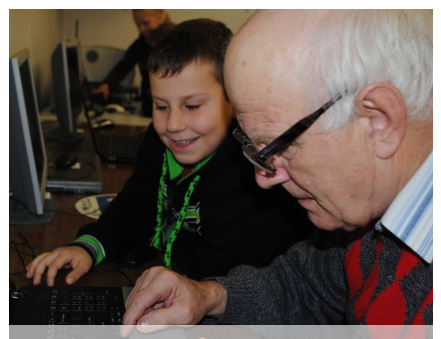

**Dziadziu, prawie dobrze! kgot**

- Podobało się Panu spotkanie w szkole?
- Bardzo mi się to spodobało, ponieważ dawno się tak nie odprężyłem i
- zrelaksowałem. Poza tym nauczyłem się tylu rzeczy!
- A co najbardziej Pana zainteresowało?
- Postanowiłem już nie kupować gazet od dziś będę korzystał z laptopa syna i czytał wiadomości, sprawdzał prognozę pogody i nie tylko...
- A czy używał Pan kiedyś komputera?
- Za moich czasów, gdy byłem małym dzieckiem, komputerów na świecie nie było. **I dlatego dziękuję Wam za to spotkanie! Chyba sobie kupię laptopa.**
- Dziękuję za rozmowę. (nati)

## **Dziadziu Stasia odkrył przyjemność uczenia się...**

Ostatni raz w szkole byłem pięćdziesiąt siedem lat temu, ale wtedy nauka była dla mnie ciężarem i nie chciało mi się do szkoły chodzić. **Tym razem pobyt w szkole był dla mnie rozrywką i przyjemnością. Mój wnuk Stasiu wprowadził mnie w swój wirtualny świat.** Pokazał mi strony internetowe, z których najczęściej korzysta, zagraliśmy razem w piłkę nożną. Ogromnym zaskoczeniem było dla mnie wysłuchanie piosenek mojej młodości na stronie YouTube. Zawsze interesowała mnie technika, więc ucieszyłem się, kiedy weszliśmy na stronę z modelami samolotów. Od dzisiaj będę korzystał ze stron z nowinkami technicznymi...

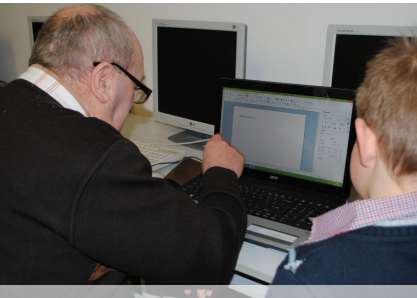

**Dziadziu to zdolny uczeń! kgot**